**AutoCAD Descargar Torrent completo del número de serie WIN + MAC {{ Último laNzamieNto }} 2023 Español**

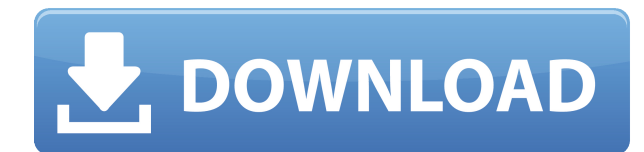

Introducción

• Hace unos años, yo era solo un niño que ganaba mi primer cheque de pago (por cierto, me encanta ganar dinero) y tenía el simple sueño de ganar unos pocos dólares cada mes.

• Pasaron algunas horas sentado de rodillas frente al televisor de mis padres cuando vi por primera vez el "sueño de volar" (juego de palabras) en la película "Space Odyssey".

• En ese entonces, casi caigo en un final divertido al descubrir que el sueño era principalmente de un trabajador metódico, mientras que me encantaba jugar cosas. QCAD es otro software CAD gratuito para Windows y macOS. Puede descargarlo directamente de Internet y es multiplataforma, por lo que puede usarlo en su PC, Mac y dispositivos Linux. También tiene un generador de GUI, lo que le permite diseñar un proyecto desde cero, editar la geometría existente y ajustar la configuración para satisfacer sus necesidades. Es fácil de aprender para 2D, 3D e incluso CAD mecánico. Puede consultar tutoriales, obtener asistencia de otros usuarios y acceder a recursos adicionales en línea. Además de eso, QCAD es de código abierto y de uso gratuito, por lo que puede modificar el código fuente, contribuir al proyecto y explorar más funciones en el futuro. QCAD es una opción fantástica si está buscando un software CAD gratuito que pueda usar para aprender CAD y diseñar de forma gratuita. **CoovaCHIP** es un software CAD integral que está disponible de forma gratuita. El software utiliza la plataforma basada en la nube y funciona sin conexión a Internet. Tiene una aplicación móvil que puede usar en su teléfono inteligente. Afortunadamente, existen varios materiales de capacitación gratuitos que lo ayudarán a familiarizarse con el software. Algunos de los tutoriales más populares que existen incluyen

- ¿Tutoriales de Autodesk?
- "Descripción general de AutoCAD Cracked 2022 Última versión"
- "Cómo diseñar protuberancias complejas en AutoCAD Cuentas crackeadas"
- *Tutorial de AutoCAD Para grietas de Windows 10 Aula Universidad*
- *Tutorial de AutoCAD Versión descifrada Colección de cursos*

## **Descarga gratis AutoCAD Clave de licencia gratuita 64 Bits {{ versi?n final }} 2023**

Utilice el Navegador radial para seleccionar un punto del centro del dibujo que servirá como centro para la navegación radial. AutoCAD Descargar con crack completo mostrará la línea del "centro del límite", la línea central, centrada alrededor del punto seleccionado. El punto de navegación tendrá una tecla más o menos y se moverá a lo largo de la línea central o cruzará la línea central. Para cambiar la línea central que se utiliza o para mover el punto central, haga clic en la tecla del punto central. - [Instructor] Para describir sus atributos, quiero seleccionar claves descriptivas y quiero que el nombre sea descriptivo de sus atributos. Así que seleccionaré una palabra descriptiva, luego haré clic en Aceptar y luego escribiré taller mecánico. Puedo personalizar los atributos para que coincidan con lo que necesito. Ahora volvamos a nuestra plantilla. Hagamos clic en Aceptar para guardar nuestra plantilla. Haré clic en la pestaña Ver de la ventana de propiedades y veré mi nuevo estilo en el panel superior... - [Instructor] Profundicemos un poco más en estas descripciones, para ayudar a asegurarnos de que tenemos todo configurado correctamente. Puedo volver a los conjuntos de claves descriptivas y ahora voy a expandirme hacia abajo. Y lo que verá es una lista de todas las claves descriptivas que existen, y tal vez seleccione una clave descriptiva como un plan, si lo tiene, o una descripción, que es cómo entraría en el dibujo y obtendría su punto. . Pero ahora solo vamos a bajar y comenzar una exploración. Vamos a comenzar con una clave de descripción llamada auto, y

es un buen nombre para ella, porque el punto pasará automáticamente del modo automático. Al primer modo, para que pueda cavar, y hacerlo. También podemos limitar la excavación automática solo en el suelo o debajo de la superficie. También podemos limitarlo para que solo cave, y también podemos configurarlo para que siempre cave, y también podemos desactivar el etiquetado de puntos. Estas son todas las configuraciones bajo esta clave de descripción. También queremos automatizar la información de los servicios públicos subterráneos, por lo que la configuraremos para que siempre se muestre y la habilitaremos.Volvamos al estilo de punto para asegurarnos de que tenemos este estilo de punto seleccionado en el polo sur de nuestro edificio, solo para asegurarnos de que todo funciona. Podemos ver que el punto está en modo automático, y está en primer modo, y estamos mostrando todas las ubicaciones, y estamos mostrando la información de servicios subterráneos, y lo estamos configurando para excavar. Así que ahora vayamos al dibujo e intentaremos cavar. f1950dbe18

## **Descargar AutoCAD Torrent (Código de activación) Código de activación con Keygen x32/64 {{ ?caliEnte! }} 2023 Español**

Una vez que tenga algunos dibujos en su haber, querrá tomar AutoCAD en una clase completa. Estas clases de capacitación pueden ser tan costosas como contratar a un instructor para que le enseñe las cuerdas, pero si realmente quiere aprender a usar el software, la inversión en la matrícula es razonable. Sin embargo, si ya tiene el software, hay varias otras formas que puede usar para sentirse cómodo con su uso. La mejor opción es encontrar un curso que le enseñe una parte específica del software y luego practicar por su cuenta. Hacer un seguimiento de su aprendizaje con una práctica sólida es clave para ayudarlo a aprovechar al máximo su tiempo aprendiendo AutoCAD y lo hará más efectivo. Si tiene la intención de utilizar el software durante largos períodos de tiempo, le convendría comprar un teclado, una silla ergonómica o ambos. Aprender a sentarse en uno durante largos períodos de tiempo, mientras escribe o dibuja, puede ayudarlo a prevenir o disminuir muchos de los dolores asociados con esa posición. Una silla o un teclado ergonómicos son cruciales para una buena experiencia de aprendizaje con AutoCAD. Se trata de tiempo. El hecho de que descargue el programa no significa que estará listo para comenzar a usar el software de inmediato. Puede ser difícil aprender AutoCAD si está acostumbrado a otros programas de dibujo. Una vez que haya dominado los conceptos básicos, puede inscribirse en el curso de un mes, pero no se inscriba a menos que tenga confianza en su comprensión de los conceptos básicos. Si ya se siente cómodo con los conceptos básicos, puede descargar el software AutoCAD y comenzar a aprender a su propio ritmo. Como dijiste, aprender el programa llevaría un tiempo, pero veo que estás familiarizado con muchos de los comandos (estoy en el mismo lugar que hace 2 meses), así que creo que puedes empezar bien. Esta es también la razón por la que creo que será más fácil para usted ingresar, ya que puede elegir entre una nueva versión de AC.Cuando comencé con AutoCAD LT, cometí el mismo error que usted y aprendí solo por prueba y error.

descargar planos gratis de casas en autocad descargar programa de autocad 2013 gratis en ingles como descargar el programa autocad 2007 descargar programa convertidor de pdf a autocad gratis como puedo descargar un programa de autocad descargar programa para convertir pdf a autocad cómo descargar programa autocad descargar programa autocad gratis descargar programa autocad gratis en español para windows 7 descargar programa autocad 2016 gratis en español

AutoCAD es uno de los programas más potentes para dibujo, diseño, visualización y simulación. Algunas otras personas lo usan para leer, escribir, editar o publicar gráficos y diagramas. AutoCAD es lo mejor para los profesionales que necesitan planificar cualquier cosa, como puentes, edificios, estructuras y más. Por ello, son muchas las personas que se autoenseñan a utilizarlo a través de un programa de formación. AutoCAD es una aplicación fácil de usar que ayuda a las personas a realizar representaciones 3D detalladas e impresionantes. Es mucho más que solo crear un modelo, por lo tanto, las personas requieren capacitación de nivel profesional para adquirir las habilidades necesarias para usar el software de manera eficiente. Aunque AutoCAD es un programa popular de pago, los gratuitos son bastante decentes. Recomendamos encarecidamente utilizar primero el software gratuito y luego cambiar al de pago. AutoCAD es una pieza de software muy complicada que algunas personas toman como pasatiempo. Si está buscando una carrera en arquitectura, ingeniería, dibujo o diseño, es importante tener una comprensión básica del software. La industria

del diseño se encuentra actualmente en una ola de cambios traída por la nueva y mejorada generación de usuarios de CAD. Con el auge de la impresión 3D y otros avances tecnológicos en la electrónica, AutoCAD ha pasado de ser un programa de dibujo tradicional a una solución CAD 3D completa, que ofrece nuevas opciones de diseño. Aunque el dibujo y el modelado en 3D no son el enfoque principal de un usuario de CAD tradicional, AutoCAD ofrece un modelador en 3D único que brinda a los usuarios la capacidad de crear modelos en 3D complejos de forma rápida y sencilla. AutoCAD es un software poderoso que se utiliza para muchos propósitos. Se utiliza para diseño, dibujo, visualización y más. Como programa de dibujo y dibujo en 2D, es uno de los mejores recursos para dominar para profesionales y estudiantes. Se utiliza para planificar puentes, edificios, estructuras y mucho más.

Aprender a usar el software CAD es un proceso largo y desafiante, pero una vez que haya dominado los conceptos básicos, verá que es muy gratificante. Comenzará a amar su software de diseño asistido por computadora; CAD no solo es una gran herramienta, itambién es una manera fácil de ganarse la vida! Al igual que cualquier otro software que involucra diseño técnico, la curva de aprendizaje inicial y la curva de aprendizaje empinada para AutoCAD son sustanciales. Sin embargo, como muchos otros programas de software, AutoCAD es un programa fácil de aprender. Ya sea que vaya a aprender AutoCAD en la escuela o en uno de los tutoriales en línea disponibles en Internet, lo descubrirá. AutoCAD es una aplicación de software compleja que es similar a las aplicaciones de software utilizadas en ingeniería. Puede que le lleve un poco de tiempo familiarizarse con la interfaz, las herramientas y las opciones que contiene, pero sin duda valdrá la pena si se familiariza con su uso. AutoCAD no es tan complicado como crees. Puede crear fácilmente un dibujo bidimensional si está familiarizado con los métodos abreviados de teclado estándar. Hay muchos atajos de teclado y tutoriales de AutoCAD que te ayudarán. Si aún no lo ha hecho, debe poder trabajar con el mouse. Cuando está creando un dibujo, puede crear objetos de forma con el mouse. También puede crear cortes y juntas. Debe asegurarse de conocer bien las Rutas de trabajo para poder activarlas. También debes saber activar el comando de AutoCAD llamado Snap porque es fundamental. Hay muchos otros comandos para aprender y comandos para entender. Hay muchos tipos de capas que puede usar para configurar diseños de dibujo. En general, solo necesita comprender los conceptos básicos y tal vez practicar hasta que tenga una idea de qué se trata el proceso de creación de un dibujo en AutoCAD.Puede aprender todo esto en la guía del usuario de AutoCAD, o puede encontrar un libro que brinde instrucciones paso a paso para ayudarlo a comprender los conceptos básicos.

## <https://techplanet.today/post/descargar-bloques-de-autocad-en-planta> [https://techplanet.today/post/autodesk-autocad-descargar-clave-de-activacion-3264bit-2023-en-espan](https://techplanet.today/post/autodesk-autocad-descargar-clave-de-activacion-3264bit-2023-en-espanol) [ol](https://techplanet.today/post/autodesk-autocad-descargar-clave-de-activacion-3264bit-2023-en-espanol)

Después de llegar al final de esta guía básica de AutoCAD, probablemente haya llegado a la aterradora conclusión de que aprender a usar AutoCAD será un proceso largo y desafiante. Si ese es el caso, no eres *enteramente* equivocado. Los principiantes pueden encontrar que AutoCAD es extremadamente difícil para comenzar, desde su interfaz hasta su amplia variedad de herramientas e incluso sus sistemas de dimensiones. Esto es sin siquiera mencionar los cientos de atajos de comandos y teclas de acceso rápido que es posible que deba memorizar. A pesar de los muchos pasos exigentes que debe seguir para dominar AutoCAD, sin embargo, es importante **no** rendirse. Dé un paso a la vez: si esta guía de conceptos básicos de AutoCAD le resultó un poco difícil, tenga en cuenta que hemos cubierto mucho en una hora. AutoCAD ofrece una interfaz de usuario que es extremadamente similar a varios otros programas de software. La similitud puede ser confusa al

principio. Puede llevar mucho tiempo aprender, pero no es difícil. Aprender AutoCAD no es difícil y definitivamente no es intimidante. Es un programa muy flexible y puede adaptar el software para satisfacer las necesidades de sus dibujos fácilmente. Realmente se puede aplicar a una amplia gama de proyectos. Sus habilidades de dibujo le permitirán crear borradores en 2D y 3D de forma rápida y precisa. AutoCAD es una plataforma de software líder en la industria diseñada para optimizar su flujo de trabajo de diseño. Para aprovechar al máximo esta herramienta, debe comprender cómo funciona AutoCAD, cómo trabajar con él y cuál es el mejor enfoque para aprender a usar el software. Puede ser difícil de aprender cuando no es totalmente compatible. La versión gratuita de AutoCAD es de uso gratuito y viene con múltiples tutoriales. Este tutorial está diseñado para funcionar con la versión paga de Autodesk CAD. Si desea utilizar este tutorial para aprender a trabajar con la versión gratuita de AutoCAD, deberá tener conocimientos básicos sobre cómo utilizar el software.Por ejemplo, solo puede usar el panel Unidades y Unidades de dibujo una vez que sus dibujos estén colocados en el lienzo. La herramienta de capacitación en línea ( Accelerate ) lo ayudará a comenzar a aprender AutoCAD sin perder mucho tiempo en la capacitación en línea. También puede usar una aplicación popular llamada AutoCAD Cloud para obtener un servicio gratuito en la nube. En el servicio en la nube, usa un navegador web para hacer todos sus dibujos en la computadora. Cuando termine, puede guardar el archivo en su disco local.

[https://www.waggners.com/wp-content/uploads/Descargar-AutoCAD-Clave-de-licencia-WIN-MAC-202](https://www.waggners.com/wp-content/uploads/Descargar-AutoCAD-Clave-de-licencia-WIN-MAC-2022.pdf) [2.pdf](https://www.waggners.com/wp-content/uploads/Descargar-AutoCAD-Clave-de-licencia-WIN-MAC-2022.pdf) <http://businessfrontier.net/?p=411> <https://finkelblogger.com/autocad-24-2-cortar-a-tajos-for-windows-2023/> [https://www.vertono.com/wp-content/uploads/2022/12/Descarga-gratis-AutoCAD-Cortar-a-tajos-Activ](https://www.vertono.com/wp-content/uploads/2022/12/Descarga-gratis-AutoCAD-Cortar-a-tajos-Activacin-64-Bits-nuevo-2022.pdf) [acin-64-Bits-nuevo-2022.pdf](https://www.vertono.com/wp-content/uploads/2022/12/Descarga-gratis-AutoCAD-Cortar-a-tajos-Activacin-64-Bits-nuevo-2022.pdf) <https://imotisofiaoblast.com/wp-content/uploads/2022/12/zoniarn.pdf> <https://projfutr.org/wp-content/uploads/2022/12/tanvall.pdf> [https://www.webcard.irish/wp-content/uploads/2022/12/Descarga-gratis-AutoCAD-Clave-de-producto](https://www.webcard.irish/wp-content/uploads/2022/12/Descarga-gratis-AutoCAD-Clave-de-producto-Cdigo-de-activacin-con-Keygen-2022-Espaol.pdf) [-Cdigo-de-activacin-con-Keygen-2022-Espaol.pdf](https://www.webcard.irish/wp-content/uploads/2022/12/Descarga-gratis-AutoCAD-Clave-de-producto-Cdigo-de-activacin-con-Keygen-2022-Espaol.pdf) [https://www.theblender.it/wp-content/uploads/2022/12/AutoCAD-Clave-de-licencia-llena-Versin-comp](https://www.theblender.it/wp-content/uploads/2022/12/AutoCAD-Clave-de-licencia-llena-Versin-completa-For-PC-ultima-versin-2022-Espaol.pdf) [leta-For-PC-ultima-versin-2022-Espaol.pdf](https://www.theblender.it/wp-content/uploads/2022/12/AutoCAD-Clave-de-licencia-llena-Versin-completa-For-PC-ultima-versin-2022-Espaol.pdf) [https://recetasencilla.xyz/autocad-24-2-clave-de-licencia-llena-vida-util-codigo-de-activacion-parche-d](https://recetasencilla.xyz/autocad-24-2-clave-de-licencia-llena-vida-util-codigo-de-activacion-parche-de-por-vida-2023-espanol/) [e-por-vida-2023-espanol/](https://recetasencilla.xyz/autocad-24-2-clave-de-licencia-llena-vida-util-codigo-de-activacion-parche-de-por-vida-2023-espanol/) <https://www.wangfuchao.com/wp-content/uploads/2022/12/eclmika.pdf> [https://turn-key.consulting/2022/12/16/descarga-gratis-autocad-2020-23-1-activador-for-windows-x64](https://turn-key.consulting/2022/12/16/descarga-gratis-autocad-2020-23-1-activador-for-windows-x64-version-final-2022/) [-version-final-2022/](https://turn-key.consulting/2022/12/16/descarga-gratis-autocad-2020-23-1-activador-for-windows-x64-version-final-2022/) <https://dutasports.com/autocad-24-2-descargar-version-completa-de-keygen-2022-espanol/> <https://www.theccgway.com/wp-content/uploads/2022/12/rafagen.pdf> <https://bakedenough.com/wp-content/uploads/2022/12/bensury.pdf> [https://remcdbcrb.org/wp-content/uploads/2022/12/Descarga-gratis-AutoCAD-Torrent-Cdigo-de-activ](https://remcdbcrb.org/wp-content/uploads/2022/12/Descarga-gratis-AutoCAD-Torrent-Cdigo-de-activacin-x3264-ltima-actualizacin-2022-Espaol.pdf) [acin-x3264-ltima-actualizacin-2022-Espaol.pdf](https://remcdbcrb.org/wp-content/uploads/2022/12/Descarga-gratis-AutoCAD-Torrent-Cdigo-de-activacin-x3264-ltima-actualizacin-2022-Espaol.pdf) <https://swisshtechnologies.com/wp-content/uploads/2022/12/AutoCAD-27.pdf> [https://thecryptobee.com/descarga-gratis-autocad-2020-23-1-licencia-keygen-con-keygen-2023-en-es](https://thecryptobee.com/descarga-gratis-autocad-2020-23-1-licencia-keygen-con-keygen-2023-en-espanol/) [panol/](https://thecryptobee.com/descarga-gratis-autocad-2020-23-1-licencia-keygen-con-keygen-2023-en-espanol/) <https://turn-key.consulting/wp-content/uploads/2022/12/neyabell.pdf> <https://glass710.cl/wp-content/uploads/2022/12/berulti.pdf> <http://subsidiosdelgobierno.site/?p=43456>

Muchos programas CAD tienen versiones de prueba básicas disponibles sin costo alguno. Puede intentar aprender a usar el software antes de invertir en la versión completa, pero no tenga miedo

de comprarlo. La versión básica aún lo ayudará a comprender los fundamentos. También aprenderá cómo funciona el software usándolo como referencia. Por ejemplo, puede ayudarlo a comprender los comandos y los nombres de las funciones usándolos como contexto. AutoCAD está diseñado para ser personalizable. Si sabe cómo usar Google Docs normal, puede usar el mismo enfoque con AutoCAD, comenzando con proyectos simples en los que puede continuar trabajando al ritmo que más le convenga. Al utilizar un programa de dibujo, es importante aprender a comprender el flujo de trabajo utilizado por las personas que ya están en su oficina. También es importante trabajar con una oficina flexible que le permita hacer ajustes a su flujo de trabajo. Si encuentra que AutoCAD es difícil de usar, aún puede usarlo con capacitación, pero necesitará mucha práctica. Puede utilizar estos recursos en línea:

- AutoCAD School: aprenda AutoCAD en seis semanas
- Cad Interop: aprenda AutoCAD en 8 horas
- AutoCAD Learning: aprenda AutoCAD en 8 semanas

Cuando la mayoría de las personas piensan en digitalizar, piensan en escanear un modelo físico o crear un modelo CAD en 3D utilizando el software 123D Design. También puede digitalizar directamente en el área de dibujo y es una excelente manera de aprender CAD. Aprende a hacerlo con nuestro tutorial gratuito en línea. Puede encontrar que el uso de plantillas y dibujos existentes puede facilitar enormemente su aprendizaje del programa y sus características. Las plantillas se pueden usar para practicar el dibujo de objetos similares a los que usará. Por ejemplo, puede usar una plantilla para un edificio con una puerta corredera. Después de conocer la forma de la puerta, puede aprender a aplicar la plantilla a sus dibujos.